## **SAP S/4HANA Cloud 1811 Show & Tell – Sales**

Follow up on open questions

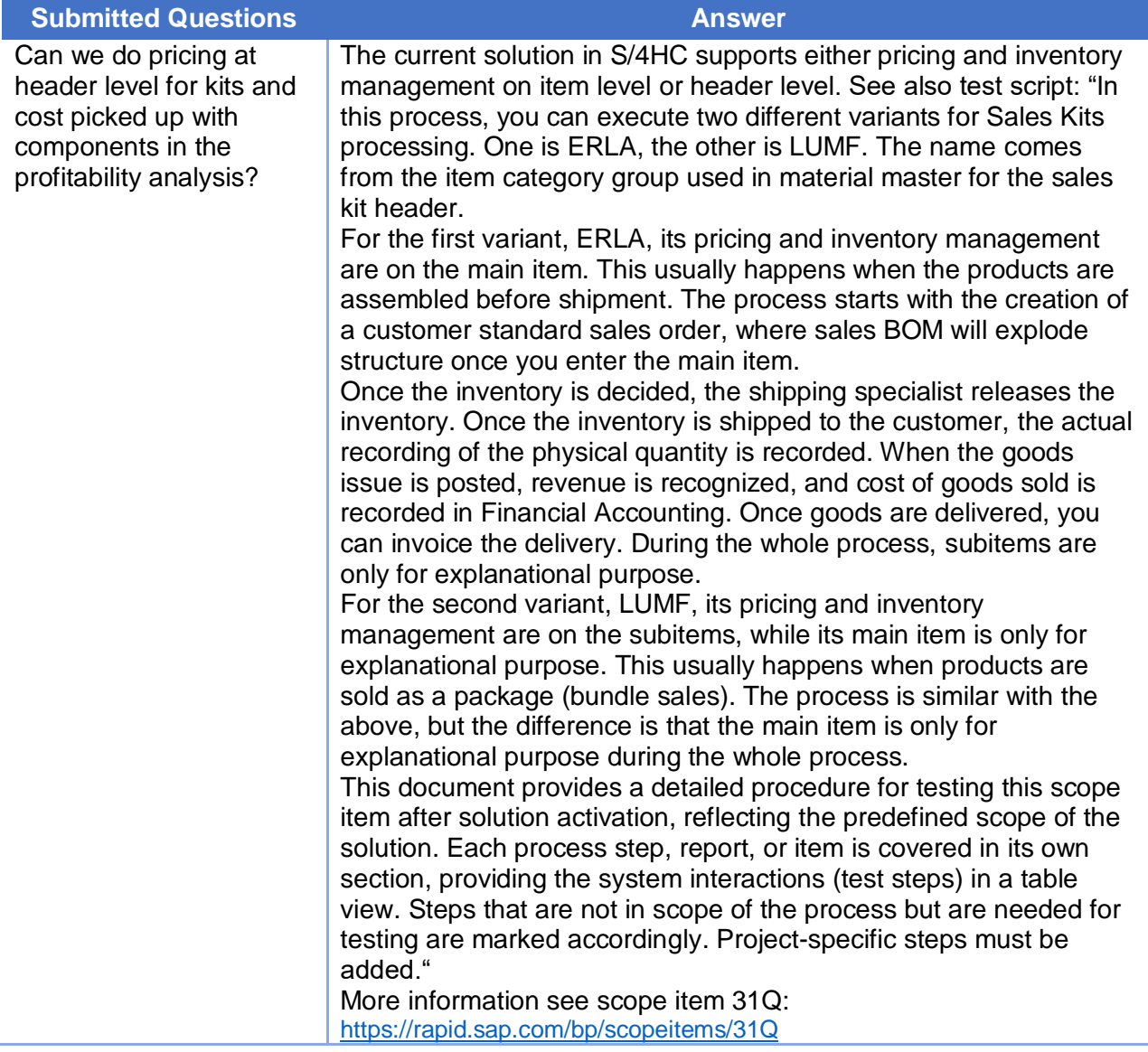